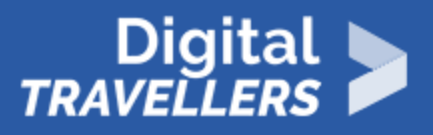

# **BACKING UP YOUR FILES**

INFORMATION AND DATA LITERACY > 1.3 MANAGING DATA, INFORMATION AND DIGITAL CONTENT

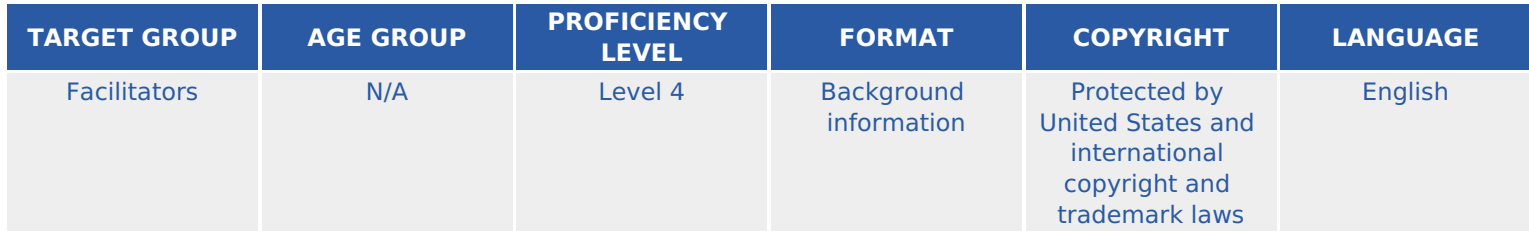

This resource explains some options for backing up files including cloud-based storage and external hard drives.

*A program of Goodwill Community Foundation® and Goodwill Industries of Eastern North Carolina Inc.® (GIENC®), all GCFLearnFree.org® educational content is designed and produced in the GCF Global headquarters in Durham, N.C.*

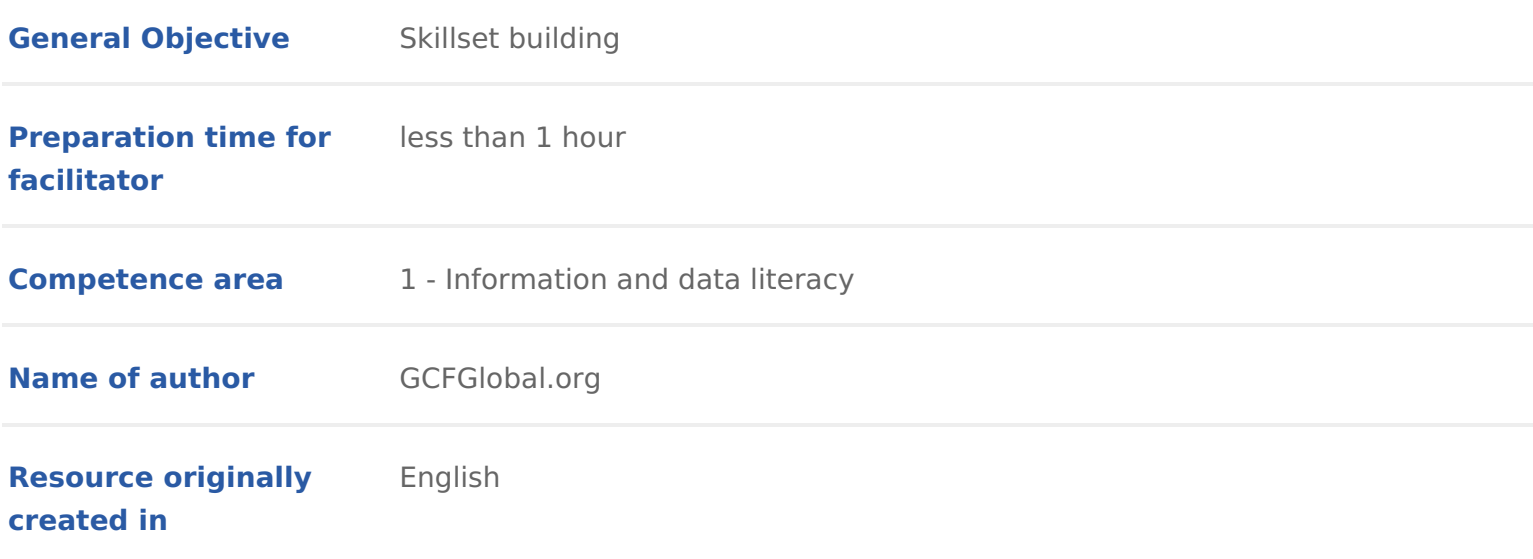

### WORKSHOP DIRECTIONS

## 1 Introduction

As we become more dependent on technology to help accomplish our everyday how easily the information stored on our computers can be lost. Imagine what computer whaissplaced amage, or evens to len. Would you lose any important music, d photos, or other files?

While it may be possible to repair or recover your compluoter, folme ver Yessu coaund be protect your files from accidentead tingsabby a ckoup a external hard drow enline backup servic&hould anything happen to your computer, you can rest easy kno still safe and secure.

# 2 External hard drives

One of the easiest ways to back up your files is extoe copy hard the mond and ll need to purchase an external drive to Wetstset ant Didglitean ovan of eagatperoduce some of the most popular external hard drives. Conduct some research on which product b needs, or ask a computer sales representative for recommendations.

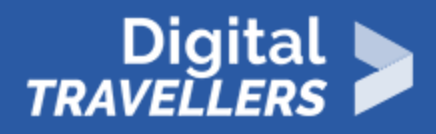

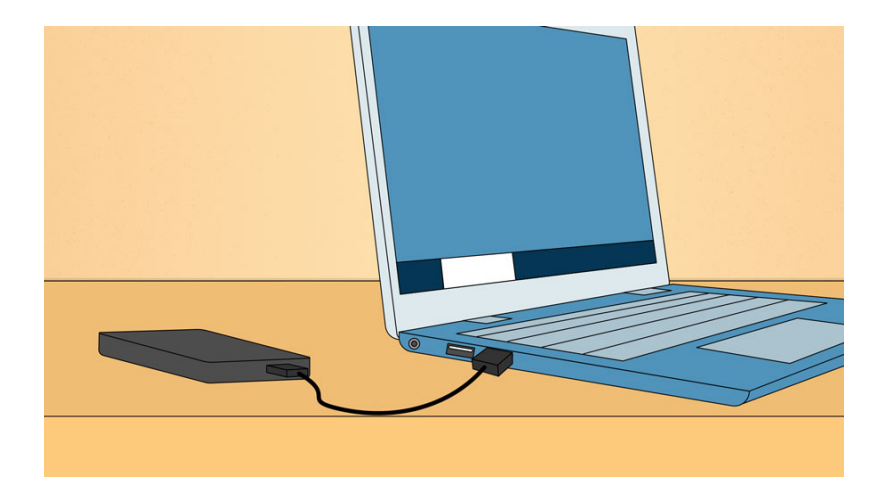

Keep in mind that an external hard drive is subject to the **same risks** as your computer, including fire, theft, and accidental damage. Thus, it is important to keep your drive in a **secure location** (away from your computer) when not in use—we recommend a small **fireproof safe** for greater protection.

# 3 **Backing up files manually**

If you only want to back up certain files, you can **copy them** directly to an external hard drive. This is an easy way to protect your **most important** files and folders, like certain documents or an important project.

To back up a file or folder, **connect the external hard drive** to your computer, then simply click and drag the desired items to the external drive. A copy will now exist on both the computer and the external drive.

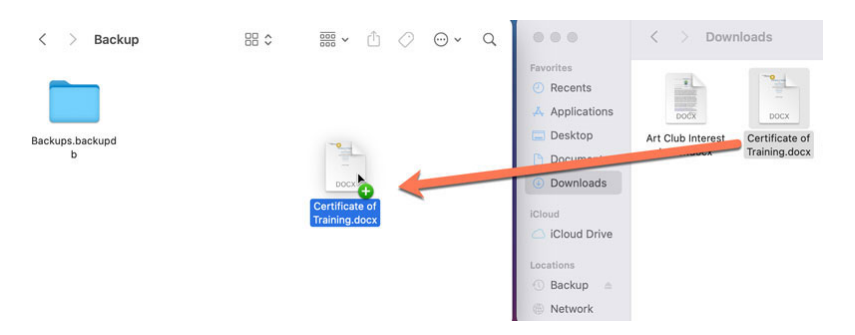

## Backing up files automatically

While it s easy to copy files and folders to an externeaalsyhatrod foolrigyeeXfout nseavles ro know when you might need to access your filesb, ascok yholem lluwp ametgtuolatolymake sure you always have a copy of the most recent version. To simplify the proce automatically backceptain files or even your entire hard drive.

Using Windows

Windows Backų́plso knownFiales Histoirny Windows 8) allows youatuotocmraetaitce copiesof certain files or folders. You can also use Windsows de Brackmuaggeto save which creates a backup of your entire hard drive, including your files and have installed. Che Cik douw's Backup and Recombo Meicrosoft to learn more.

Using Mac OS 11

When acti $\bar{\mathbf{v}}$  eme Machima utomatically creates a backup of your entire hard ding your files and applications. If something goes wrong, it s easy to restore previous date and pick up right where you acleft to frie Wisith imem Apple to lea more.

If you choose to back up your entire imairidald biavoek, outhueld take several hours. Sele time when you do not need to access yoveer to of that works best. Additional should be scheduled on a regular basis, but these will usually take less time need to copy mostrecentfiles.

## 5 Backing up your files online

Even if you back up your files regularly on an external hard drive, it s still po added security, you can also backinuphyeoutrofuid the you store something in the it s saved online to servers instead of an haian da duvaivnetagoTen ecloud-based storage is your files are much less vulnerable to risks like theft or accidental damage.

## 6 Backing up files manually

If you want to back up a few files or folders onligme up fou dh need enot whict bod a based storage servi Motest services will give you a smfadle amount and the should be enough to store your most important files. You can also buy additional storage

Best of all, you II also be able to aforocemssary you dre fuiloceesth an Internet connection a share filewsith your family, friends, and coworkers. Learn momeosatopopus kame of t cloud-based storage services below:

### [Dropb](https://db.tt/nTzXvFPpfs)ox

Dropbox is a simple way to back up your most important file & GoBnline. Drop (gigabyteso) f free storage and allows have ufiles and eveem tire foldews ith anyone you choose.

[Google D](https://drive.google.com/)rive

Google Drive is a cloud storage service from 5GGoBogler, eefse oiragge. From Driv you can also a Goossy sie Do, c which allows you to create, share, and collabora documents, spreadsheets, presentations, and domoglice. Diviis et aonud tulto or sal to learn more.

### [OneDri](http://www.onedrive.com/)ve

OneDrive (previously called SkyDrive) is a cloud-based storage service fr 5GBof free storage. You II also ha reale constitution free online version of Microsoft Office that includes Word, Excel, PowerPoint, and ne De Noten Nightiour Online tutorial to learn more.

## 7 Backing up files automatically

While simple cloud-based services are great for backing up your most importa forget to ack up your files regulary of wanatutomatically baupka lot of files or even your entire computer, you II need to purchasens to ealge ckruopm sæmvice

The amount of storage provided by these services varies, amdomobal widt have to annual fetor adequate space. While these options may seem expensive, they o an external hard drive while offering the added securitity to the stolor und gean urabioles some of the most popular online backup services below:

### [Carbon](http://www.carbonite.com/)ite

If you don t want to think about backing up youarutidensa,tiCcabr**bo**ninigeervsice ensures that all of your files are always up-tondaltiem atmod tthe eream ocunt of storage you can use.

### [iClou](http://www.apple.com/icloud/)d

Unlike Carboind teuds specifically designed to back up Apple apps, includin created wiiWhork applicatio(nPsages, Numbers, and Keynote), as well as conte from Tunesand the app Store Any apps, music movie, sor TV shows ou purchase are automatically backed up if your computer is lost, damaged, or stolen. You back up your content and settings for any iOSP deviews ad Bauds lastially signing up for iCloud, you ll receive 5GB of free storage.

One drawback to online backup services is that a heben intealy badiot knapy take an extended period of time to upload all of your files. However, subsequent back time.